## Package 'documenter'

April 26, 2022

Type Package

Title Documents Files

Version 0.1.2

Maintainer Zachary Colburn <zcolburn@gmail.com>

Description It is sometimes necessary to create documentation for all files in a directory. Doing so by hand can be very tedious. This task is made fast and reproducible using the functionality of 'documenter'. It aggregates all text files in a directory and its subdirectories into a single word document in a semi-automated fashion.

License MIT + file LICENSE

Encoding UTF-8

Imports officer, magrittr, htmltools, xml2, yaml

Suggests covr, testthat, knitr, rmarkdown

VignetteBuilder knitr

RoxygenNote 7.1.2

NeedsCompilation no

Author Zachary Colburn [aut, cre], Madigan Army Medical Center - Department of Clinical Investigation [cph, fnd]

Repository CRAN

Date/Publication 2022-04-25 23:50:16 UTC

### R topics documented:

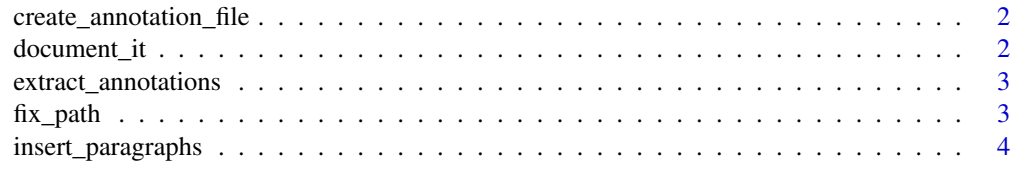

**Index** [5](#page-4-0). The second state of the second state of the second state of the second state of the second state of the second state of the second state of the second state of the second state of the second state of the second

```
create_annotation_file
```
*Create a template annotation file.*

#### Description

Create a template annotation file.

#### Usage

```
create_annotation_file(title = NULL, annotation_file = NULL)
```
#### Arguments

title The title within the documentation file. annotation\_file The path to the annotation file to be written.

#### Examples

```
## Not run: create_annotation_file()
```
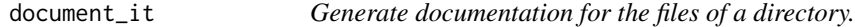

#### Description

Generate documentation for the files of a directory.

#### Usage

```
document_it(input_directory, output_file, annotation_file = NULL, title = NULL)
```
#### Arguments

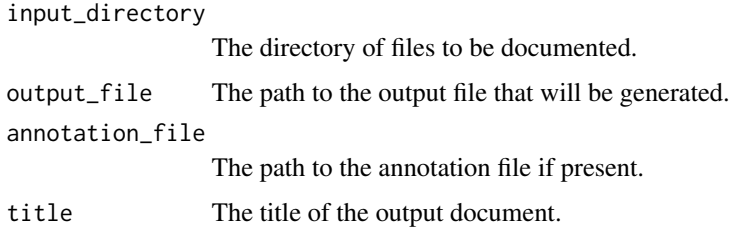

#### <span id="page-2-0"></span>extract\_annotations 3

#### Examples

```
input <- system.file("extdata", "example", package = "documenter")
document_it(
input_directory = input,
output_file = file.path(tempdir(), "documentation"),
annotation_file = NULL
)
```
extract\_annotations *Extract annotations from a yaml annotation file.*

#### Description

Extract annotations from a yaml annotation file.

#### Usage

```
extract_annotations(annotation_yml, title)
```
#### Arguments

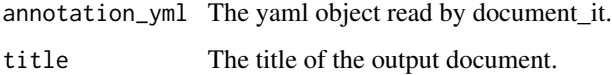

fix\_path *Fix a file path.*

#### Description

Fix a file path.

#### Usage

```
fix_path(path)
```
#### Arguments

path The path needing to be fixed.

<span id="page-3-0"></span>

#### Description

Insert each element of a vector into a document as a string of paragraphs.

#### Usage

insert\_paragraphs(denv, vec)

#### Arguments

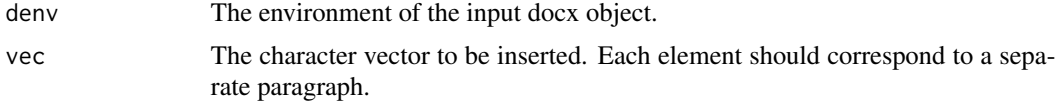

#### Examples

## Not run: insert\_paragraphs(obj, vec)

## End(Not run)

# <span id="page-4-0"></span>Index

create\_annotation\_file, [2](#page-1-0)

document\_it, [2](#page-1-0)

extract\_annotations, [3](#page-2-0)

fix\_path, [3](#page-2-0)

insert\_paragraphs, [4](#page-3-0)